## **echo**

La commande echo est couramment utilisée dans les scripts shell et dans les lignes de commande Unix/Linux pour afficher du texte ou des variables à la sortie standard (généralement la console ou le terminal). Elle est principalement utilisée pour produire une sortie textuelle à des fins de débogage, de communication avec l'utilisateur ou d'autres opérations d'affichage.

La syntaxe de base de la commande echo est la suivante :

```
echo [options] [texte ou variables]
```
- [options] : Vous pouvez spécifier des options pour modifier le comportement de la commande echo, bien que la plupart des implémentations de shell n'en aient pas beaucoup. Par exemple, echo -n supprime la nouvelle ligne qui est généralement ajoutée à la fin de la sortie.

- [texte ou variables] : Vous pouvez fournir du texte à afficher ou des variables dont la valeur doit être affichée. Vous pouvez utiliser des guillemets simples (') ou doubles (") pour encadrer le texte, selon que vous souhaitez ou non interpréter des variables à l'intérieur (les guillemets doubles permettent l'interpolation des variables).

Voici quelques exemples d'utilisation de la commande echo :

echo "Bonjour, monde!" *# Affiche le texte "Bonjour, monde!" avec une nouvelle ligne.* echo -n "Bonjour, " ; echo "monde!" *# Affiche le texte "Bonjour, monde!" sans nouvelle ligne entre les deux parties.* nom="Alice" echo "Bienvenue, **\$nom**" *# Affiche "Bienvenue, Alice" en interprétant la variable \$nom.*

From: <https://www.abonnel.fr/>- **notes informatique & technologie**

Permanent link: **<https://www.abonnel.fr/informatique/linux/commandes/echo>**

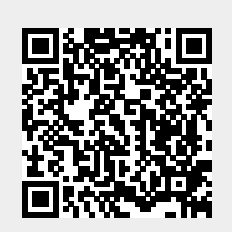

Last update: **2023/11/27 19:37**